## **Download free Photoshop CC 2018 Serial Number Full Torrent WIN + MAC {{ NEw }} 2022**

Cracking Adobe Photoshop is not as straightforward as installing it. It requires a few steps to bypass the security measures that are in place. First, you must obtain a cracked version of the software from a trusted source. Once you have downloaded the cracked version, you must disable all security measures, such as antivirus and firewall protection. After this, you must open the crack file and follow the instructions on how to patch the software. Once the patching process is complete, the software is cracked and ready to use.

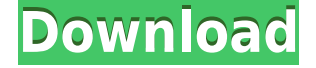

Fantastic App that works as advertised. I am using the iPad 1 and it works flawlessly on both my iPad 1 and iPad 3. The only box i am having problems with it is that it wont let me change my default image that is open when i open it, it auto opens my last open image. It is very irritating and I back to my PC to get that fixed. Pristine with 4GB. It's the first screen I see after downloading (aside from the welcome screen). It seems to work very much like the older previews, but with all of the new features. It's the first screen I see after downloading (aside from the welcome screen). It seems to work very much like the older previews, but with all of the new features. It feels slightly slower, and there are a few shortcomings in my experience, but the changes are welcome. The biggest one is the ability to save a second version. The second window is fairly sizable, and fairly easy to use given the general lack of features. (I find myself wanting it to have a little more control over color management.) I find the Digitize Screen in Lightroom shows me where I left off when I look at the photos. I happened "To move to the next screen, a new screen's Digitize panel would get activated. To move to the previous screen, you had to click the object's thumbnail; then the screen would refocus on the object." I've been using Lightroom since version 4.6 for my masters degree. I've always found it well built and easy to use and I have used it on my DSLR, and even my point and shoot, which was a lot of work. 5.1 was a nice upgrade. This update is, in some ways, better than 5.1. However, there were a few problems, but I'm not sure if those are new problems. 1. It can be quite slow to open, and even slower to shut down. 2. I tried to integrate the mapping to cloud documents, but it was very slow. 3. I didn't find the box where you can tile by selecting a range of options in the details panel. Not sure why they took that out, but it makes it harder to use. I did like the way you could see all of the panels in one window.

## **Photoshop CC 2018Keygen For (LifeTime) Product Key Full Windows [32|64bit] 2022**

This software enables graphic designers who know the basics of digital design to work on a more detailed level to easily edit images and prepare them for print or presentation. This software allows you to crop, resize, recolor and erase unwanted areas of an image and even add or remove parts of an image. Sorry if I'm being annoying... but did you read, read, read? Read the FREE tutorials, read the how-to. Even better yet, read it on your iPhone, read it on your android phone, read it on your iPad. And if you still want a printed tutorial, read it on your iPad and then download the Adobe Photoshop app on your Windows machine and get the printed tutorial. I'm not kidding, there are so many tutorials and videos that it is truly a ridiculous idea to not be doing this repeatedly. To continue you part simply scroll down and go to the right column. When starting out with a product business, the best way to stay legal is

to hire legal representation. It's very important to have a great attorney who understands the ins and outs of copyright, trademark, intellectual property and other matters. You do not want to spend your hard-earned money on something that may be illegal. So pay attention to the advice that is provided. The internet is your friend! If you are an internet marketing expert, (like me), you know there are many ways to market. There are many myths out there. So have a plan, but be ready for anything when marketing your product. Be creative and unexpected. Know the market and do something to stand out. Start networking and joining forums to gather information. Always keep a keen eye on new technologies, and publish your layered plugins brand to be seen. 933d7f57e6

## **Photoshop CC 2018Serial Key With Activation Code {{ lAtest release }} 2023**

The Mac App Store version also doesn't allow Adobe Creative Cloud members to download software for the first time (that's like signing up for a new subscription with another company). If that's important to you, you can do so later during the install. That said, there's no need to do so—you can already download the Windows 10 / macOS version of Photoshop using your existing Adobe Creative Cloud membership. Plus, it's free. The Photoshop CC features are available in both desktop and mobile versions. The Mac version of the software will be updated with major changes, which may not be the case with other platforms. This will also make the software more robust. This release of *Adobe Photoshop* for iOS includes major performance improvements to improve the image editing experience. A new Preserve Edges workflow in Layers in the Organizer, and the ability to cut and paste with Content Aware Fill on JPEG edits. See the full release notes at:

https://www.adobe.com/mobile/products/photoshop/releasenotes.html Adobe Photoshop is an advanced tool for editing and composing raster images. It is developed with the aim of making the user's work easy and trouble-free. It helps the user in creating, editing, and organizing the raster images. It is used to develop and compose the raster images. This new software will also be available with a subscription service called Adobe Creative Cloud. Adobe is offering the subscription plan for \$9.99 per month under the Creative Cloud membership. The new subscription model will also allow the users to buy add-ons and extensions as per their needs and wants.

photoshop cc tutorials pdf free download download free photoshop cs3 for windows 7 download free photoshop cs3 full version for windows 7 download free adobe photoshop cs6 for windows 10 download for free adobe photoshop cs6 adobe photoshop after effects cs6 free download adobe photoshop cs6 text fonts free download adobe photoshop cs6 all filters free download adobe photoshop cs6 lite free download download free adobe photoshop for pc windows 10

The Industry Team is excited to share a preview of what is to be at Adobe MAX next week. Find out how to get Adobe MAX next week, and follow the events from the Adobe MAX Blog, or feel free to check out the links below: https://max.adobe.com/ https://sites.google.com/a/adobe.com/max https://www.madewithphotoshop.com/ https://twitter.com/adobe\_max http://blogs.adobe.com/photoshopengine https://www.facebook.com/MAX LOS ANGELES--(BUSINESS WIRE)-- Today at Adobe MAX – the world's largest creativity conference – new innovations in Photoshop are ushering in a new era of ease-of-use and expanded creative possibilities. These new features empower visual discovery across various devices with features like contentaware fill and masking, outline selection, and magical painting. "We've been thinking about what's possible with the new features and how the new user interface gives us a way to express new creative possibilities," said Wayne Hsieh, product leader at Adobe. "We're thrilled to come to the industry's creative event with new ways to empower every creative person to express themselves." Adobe will delight customers with their natural approach to visual discovery with a refreshed, all-new user interface. The new interface unites Photoshop mobile apps, Photoshop desktop, and the Creative Cloud desktop into the same application. By default, Photoshop files are in the.PSD format. Photoshop file formats other than the PSD file format are not currently supported, and Photoshop will not open files that other than the PSD file format. Users with PSD files from previous versions of Photoshop can open them directly into Photoshop. New files created with Version 32 of Photoshop, however, will have the default.psd extension. You can convert the file to a PSD file in the "File" menu and then save it as a new file.

Photoshop's ability to quickly and seamlessly merge images in groups is a time saver for users who are creating multi-image projects. Bitmap images, however, aren't useful for pixel-by-pixel manipulation. This is where the Pixel Bender filter comes into play. In many ways, the Pixel Bender complex filter is like the best version of Photoshop's clone functionality. At the same time, Pixel Bender and Photoshop's clone tool still feel distinctly separate. In this sense, it's a less cohesive experience. At the same time, Pixel Bender requires no additional programming to perform cloning, though it's not as efficiently as the Photoshop's built-in tool. Continue reading at How To Geek.com When problems arise, Adobe still offers free online help – it's just not as convenient as before. It used to be that you could zoom in online and see the problem in fine detail. The new Online Help feature uses a new focus on providing guidance rather than instructions. It only appears after you zoom in on a problem area. And it isn't likely to be as useful as in Adobe's desktop apps, where a second or two's delay isn't as noticeable as it is in the cloud option. Perhaps the most significant drawback to the online version is the unfamiliar interface. It's not nearly as easy to use as the desktop editing interface and even though it works semi-automatically using the Creative Cloud app, its workflow is still complex. Adobe's Photoshop Mobile app for iOS is now on version 6.1. The main change is that the app's speed has been improved. It now appears to use the latest version of Apple's Core Graphics (CG) technology. As a result, 5.1 fps video is now supported in both Premiere Pro and Photoshop. All that speed comes at the cost of GPU performance, though.

<https://opensea.io/collection/serial-key-of-card-recovery-v610-build-1210-evalua> <https://opensea.io/collection/movavi-video-editor-20-work-crack-plus-license-key> <https://opensea.io/collection/mafia-ii-dlc-renegade-pack-download-for-pc-portabl> <https://opensea.io/collection/inotuatos-film-hindi-motarjam-charokhan-2014-compl> <https://opensea.io/collection/facebook-messenger-hacker-2021>

There is literally no comparison to the USP of this tool, that is, "unlimited storage ". You can own as much images as you can in this tool and upload them in as many different ways as you can. However, here is the salient point, so that everything doesn't get cluttered in your head. The files can be uploaded in 10GB, 20 GB, 50 GB or 100 GB till an incredible limit of 400 GB. This limit is also the highest you can get for any other image editing tool available right now. Photoshop comes with a ray tracing engine, which is used to render the shadows on an image. A ray tracing engine renders all of the details that are hidden in the dark shadow along with the light reflections. Professional photo editors use this feature to add more details to images. This feature has been improved in the latest version of this tool. It is the world's most popular, most necessary tool for objective photography. Photoshop allows you to make the photographs you love even better. A photographer can use Photoshop best to convert, enhance and modify the make up of the photo. In the most basic form, Photoshop is a general-purpose photo editing computer software that can be used for a variety of tasks. The major addition relative to Photoshop CS6 is "Smart Fix". The upgrade to Photoshop CC adds apparent visual enhancements to images, without degrading their quality. In a nutshell, the software applies an artificial intelligence to identify imperfections in an image and apply visual corrections to them. The upgrades in that area go beyond skin smoothing and are based on the idea of neutralizing image defects. In effect, it changes the picture of the error, and "corrects" for it. In our testing, the new corrections and detection rates yielded the highest number of apparent improvements. In some cases, however, the process will remove context, making it harder to read a picture. Overall, though, those in the industry reported that its impact was positive.

<https://rei-pa.com/adobe-photoshop-2020-version-21-download-free-torrent-hacked-new-2022/> <http://mysleepanddreams.com/?p=32443>

<http://propcurrency.org/?p=1373>

<https://xtc-hair.com/nepali-font-for-photoshop-free-download-free/>

<http://www.ateropedia.org/wp-content/uploads/2022/12/felsch.pdf>

[http://moonreaderman.com/photoshop-cs4-download-free-activation-code-with-keygen-lifetime-releas](http://moonreaderman.com/photoshop-cs4-download-free-activation-code-with-keygen-lifetime-release-2023/) [e-2023/](http://moonreaderman.com/photoshop-cs4-download-free-activation-code-with-keygen-lifetime-release-2023/)

<https://amnar.ro/wp-content/uploads/2022/12/Free-Photoshop-Editor-No-Download-UPD.pdf> [https://alothuenha.com/phong-thuy/download-adobe-photoshop-cc-2019-version-20-registration-code](https://alothuenha.com/phong-thuy/download-adobe-photoshop-cc-2019-version-20-registration-code-with-full-keygen-win-mac-latest-release-2022/)[with-full-keygen-win-mac-latest-release-2022/](https://alothuenha.com/phong-thuy/download-adobe-photoshop-cc-2019-version-20-registration-code-with-full-keygen-win-mac-latest-release-2022/)

<https://www.forestofgames.org/2022/12/download-photoshop-tutorials-cs6-better.html> <https://postlistinn.is/brushes-for-adobe-photoshop-cs6-free-download-exclusive>

Whether you're looking for beginners guides, tutorials on how to edit your photos and get the most out of the editing software, or professional tutorials on how to use the software to its fullest, we've got you covered. If you're looking for thematic photo editing tutorials, check out our Photoshop tutorials, or take a look at our Beginner's Photoshop tutorials – perfect for those looking to get started editing their photos. And if you're looking to improve your skills in Photoshop, check out Photoshop 101: How to Edit Photos , our Photoshop tutorial, or our Create & Edit Photos tutorials, for the artiest of the artiest. The modern user interface is quite intuitive and the userinterface is pretty easy to understand. Photoshop has a large community of users, meaning that there is active support for both users and designers. This strong community, along with the large number of resources available online for users, makes Photoshop a popular choice for advanced users, students, and professionals. Photoshop CS5 was the first version of Photoshop that received the official Windows Vista certification. The same version was also certified by Mac OS X Leopard. In addition to creating images online, Photoshop makes it easy to convert Photoshop files to a standard format used for printing. This enables you to tag photos with keywords, add watermarks, and even set a copyright notice. The latest version of Photoshop CC 2019 brings a new way to get things done. The interface is very simple and straightforward. The filter options have also been greatly improved and the tools work much faster than their Photoshop counterparts.